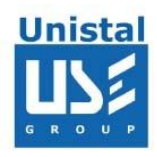

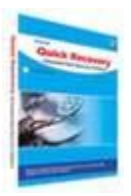

## **Quick Recovery for Oracle Database**

**Quick Recovery for Oracle Database** software is used to recover corrupt oracle database files created by **Oracle 9i/10g/11g.** The software successfully recover corrupt .DBF files that cannot be opened due to unexpected system failure, formatting and reinstalling. **Quick Recovery for Oracle Database** software analyze and recover a corrupt database, show the recovered data at view dialog window and save the recovered data at the specified location. The data recovered is saved as a set of SQL files to be used for rebuilding oracle database. This can be done manually or by using auto generated batch file **Import.bat**.

**Features Interface System Requirements** 

© Unistal Systems Pvt. Ltd., New Delhi

## **Features**

- $\triangleright$  Simple and well guided steps to recover data.
- Recovers Corrupt Oracle database (.DBF) files.
- $\triangleright$  Recovers big database files.
- Recovers Schema, Tables, Index, Views, Triggers, Constraints, Functions and Procedures.
- Offers Preview of data before saving.
- Saves recovered data as a SQL script.
- Supports **Oracle 9i/10g/11g**
- $\triangleright$  Unique Guided File Excavation Technology (GFETch) used.

## **Interface**

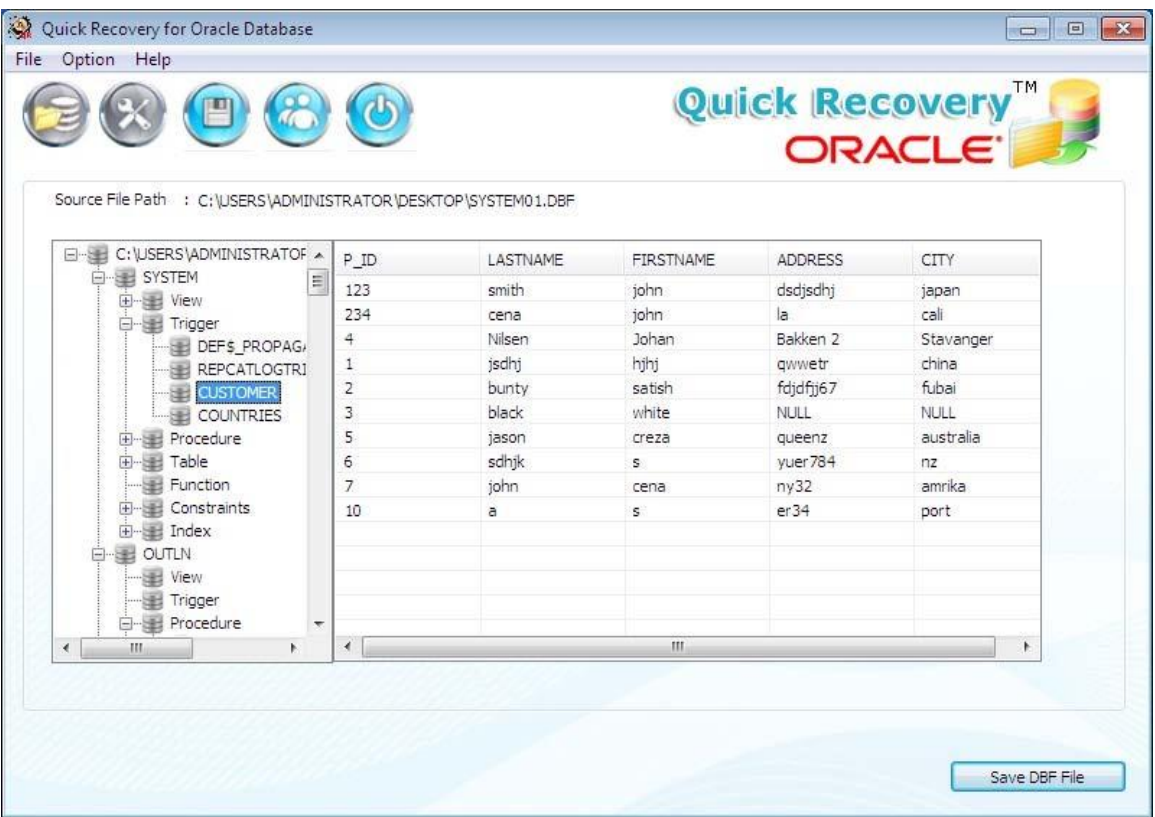

© Unistal Systems Pvt. Ltd., New Delhi

## **System Requirements of Quick Recovery of Oracle Database**

**Operating System**: Windows 8, Windows Server 2008, Windows 7, Vista, Windows Server 2003 and Windows XP.

**Processor**: 800 MHZ processor or higher.

**RAM**

o 512 MB (Windows XP & Windows Server 2003)

o 1 GB (Windows Server 2008, Windows vista, Windows 7 & Windows 8)

**Hard Disk**: 50 MB available hard disk space.

© Unistal Systems Pvt. Ltd., New Delhi